## How to report misleading adverts for debt advice

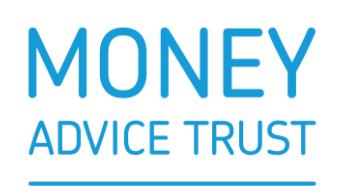

NATIONAL<br>DEBTLINE

WISER<br>ADVISER

**BUSINESS** 

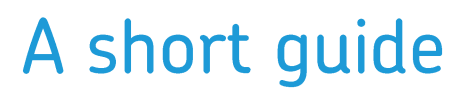

We often see paid-for advertisements on search engines or social media for commercial debt advice that appear misleading or inaccurate or masquerade as a debt advice charity.

This short guide provides information on how to report a misleading debt advert.

Sections include:

- how to report misleading adverts on **social media and search engines**
- how to report misleading adverts to **various regulatory bodies.**

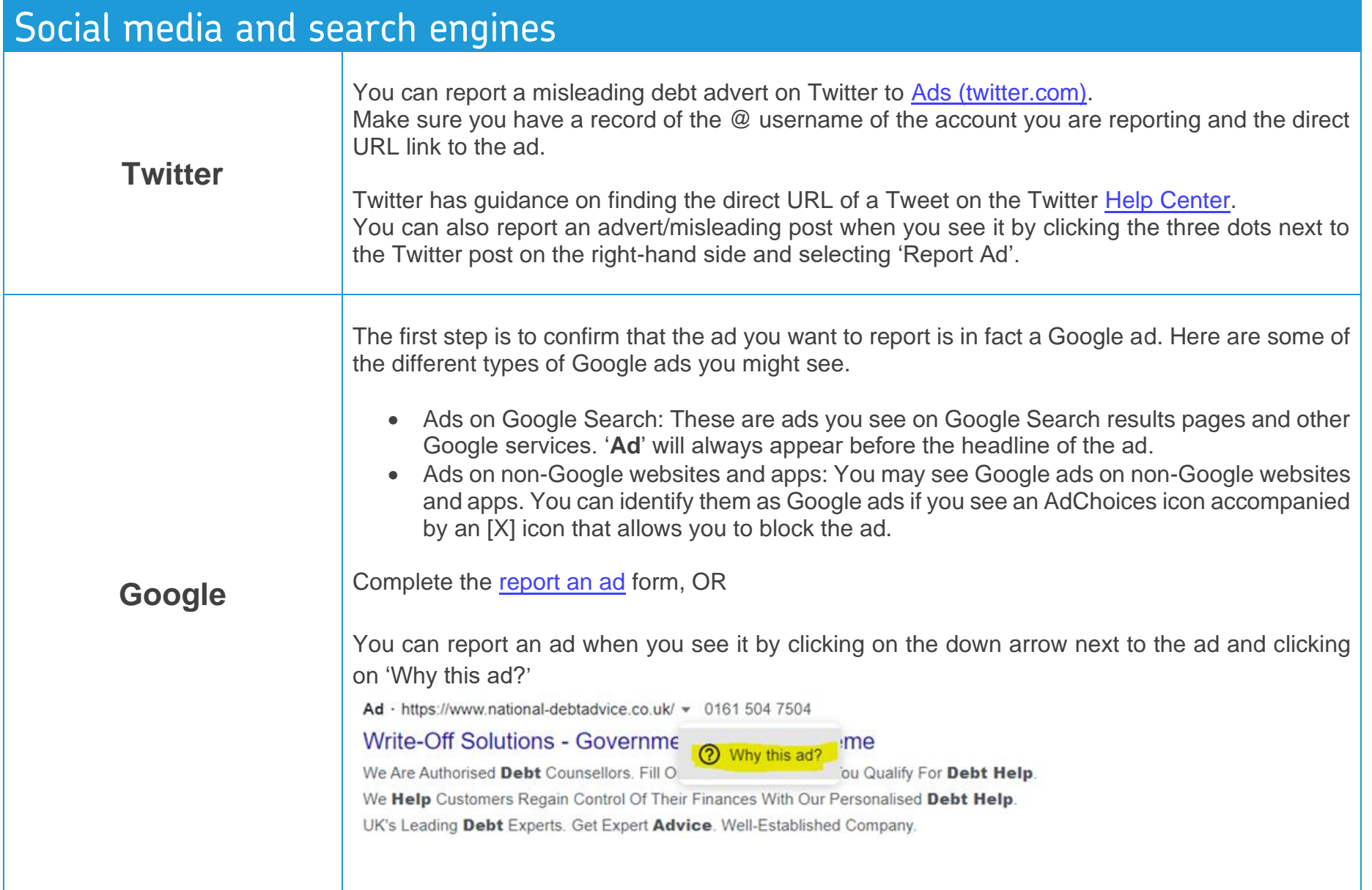

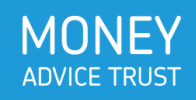

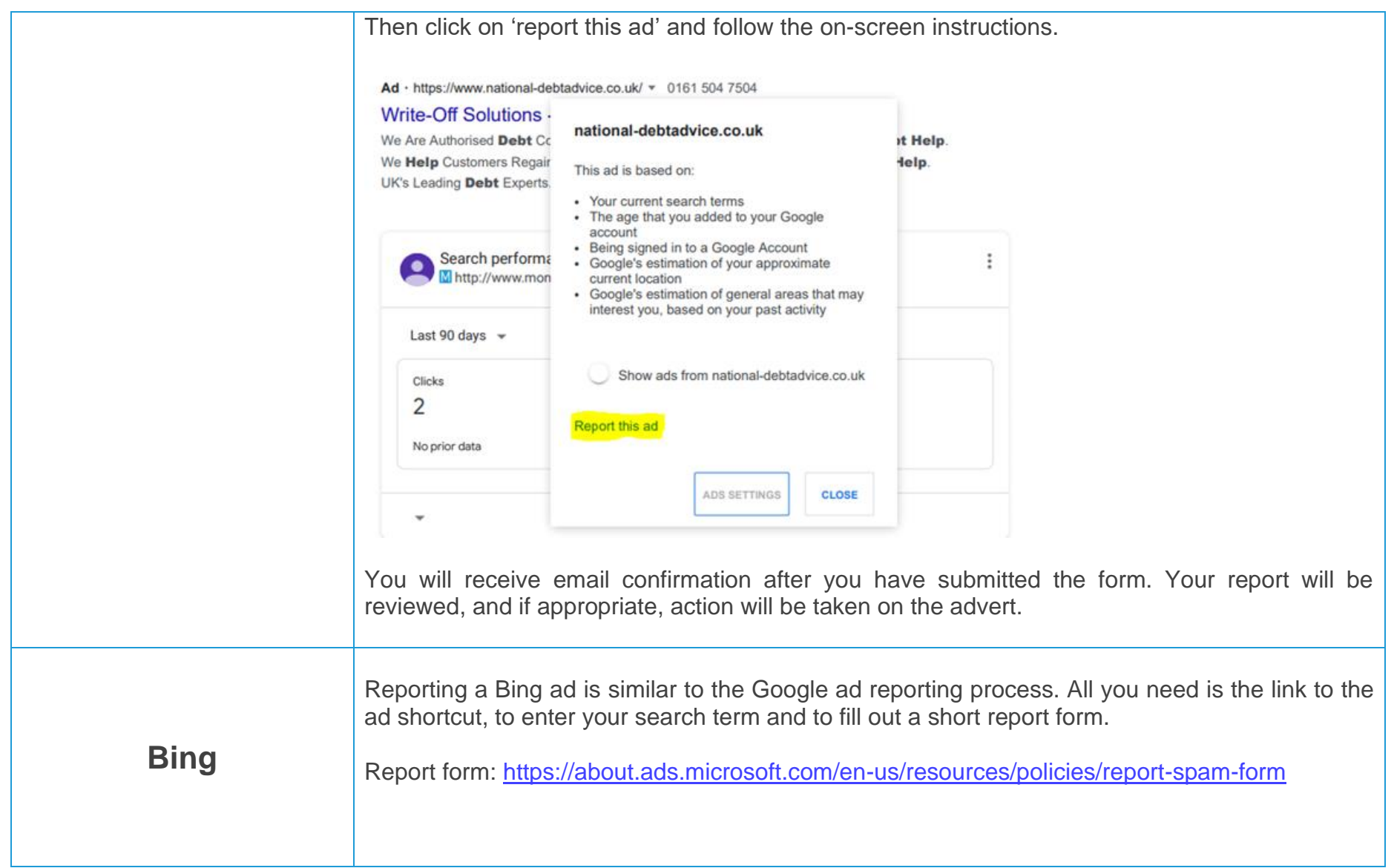

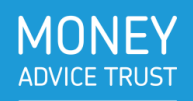

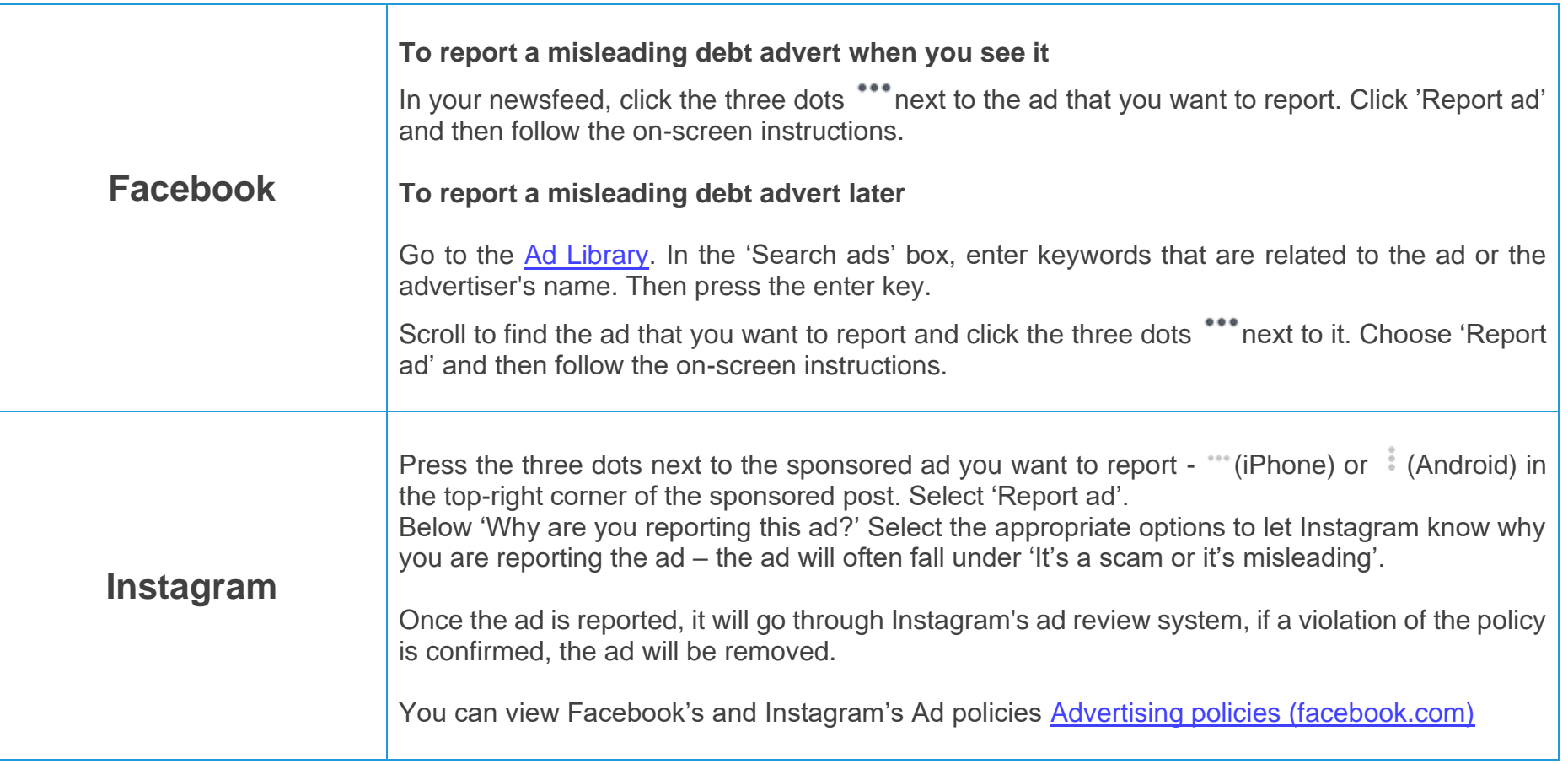

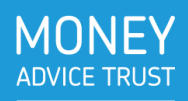

If you see an ad that is misleading or violates Google's ad policies on YouTube, you can report it.

To report the ad, select Info  $\mathbb O$  on the ad then click 'why this ad?' and follow the on-screen instructions to submit a report.

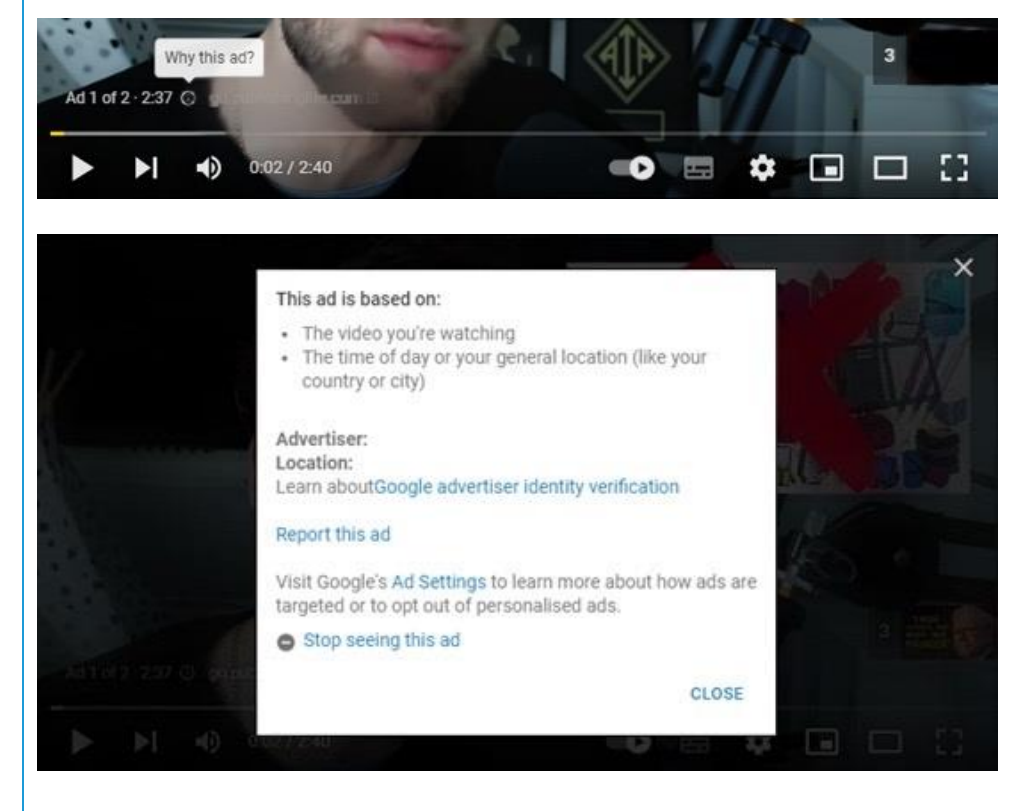

**YouTube**

Alternatively, if you want to report a misleading ad at a different time, you can fill in this [report](https://support.google.com/ads/contact/vio_other_aw_policy?visit_id=637783555985551425-3661343929&rd=1) [form](https://support.google.com/ads/contact/vio_other_aw_policy?visit_id=637783555985551425-3661343929&rd=1) and submit a report this way.

5

The YouTube team will then review your ad report and act on the report if appropriate.

\*Reporting ads is only available on YouTube mobile and on a computer.

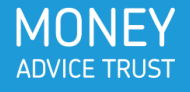

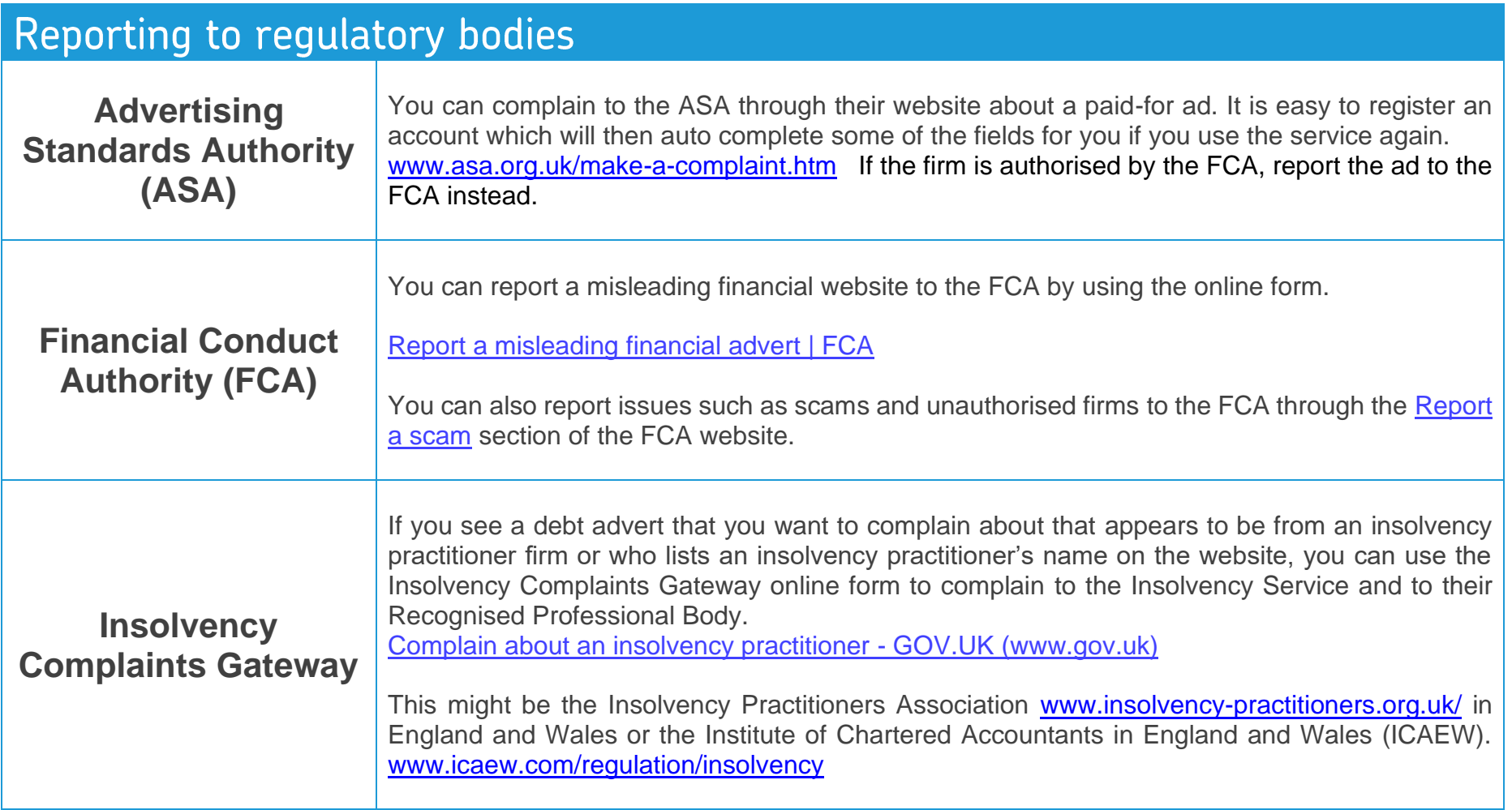

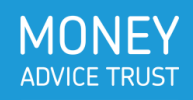